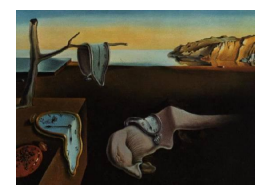

# Journal of Statistical Software

*May 2020, Volume 93, Code Snippet 1. [doi: 10.18637/jss.v093.c01](https://doi.org/10.18637/jss.v093.c01)*

# **Analysis of Archaeological Phases Using the R Package** ArchaeoPhases

**Anne Philippe** Université de Nantes **Marie-Anne Vibet** Université de Nantes

#### **Abstract**

We propose new statistical tools to analyze and to estimate the characteristics of time periods based on the posterior distribution of an associated collection of dates. These tools are implemented in the R package ArchaeoPhases. The required inputs are simulated samples from the posterior distribution of a collection of dates. Such Markov chain Monte Carlo samples are provided, for instance, by **BCal, ChronoModel**, or **OxCal**, freely available software applications built for the chronological modeling of estimated dates. We give a practical introduction to the package **ArchaeoPhases** using published data and comment on the statistical results.

*Keywords*: Bayesian modeling, Markov chain Monte Carlo samples, tempo plot, time range interval, transition interval, gap interval, gap test.

## **1. Introduction**

Statistical modeling within the Bayesian framework is widely used for constructing chronologies based on relative and absolute chronological information. This consists of the estimation of a collection of dates where

- the observations are measurements (along with their error) coming from possibly different dating methods (radiocarbon, archaeomagnetism, thermoluminescence, . . . ),
- prior information about these dates is induced by archaeological, geological, historical, environmental or any other considerations.

Bayesian inference is a probabilistic estimation method, in the sense that the information on the estimated parameters is given by a probability distribution called *the posterior distribution*. Usually the analytic expression of the posterior distribution is not easily computable. However, inferences may be drawn using a sample generated from the posterior distribution. More precisely, it is possible to compute a Markov chain whose target distribution is the posterior distribution. Indeed, Markov chain Monte Carlo (MCMC) algorithms provide a way of drawing samples from the joint posterior distribution in high-dimensional Bayesian models.

Software applications available to estimate chronologies include: BCal (see [Buck, Boden,](#page-22-0) [Christen, James, and Sonnenwald](#page-22-0) [2018;](#page-22-0) [Buck, Christen, and James](#page-22-1) [1999\)](#page-22-1), ChronoModel (see [Lanos, Philippe, Lanos, and Dufresne](#page-23-0) [2016;](#page-23-0) [Vibet, Philippe, Lanos, and Dufresne](#page-24-0) [2016;](#page-24-0) [Lanos and Philippe](#page-23-1) [2017,](#page-23-1) [2018\)](#page-23-2) and **OxCal** (see [Bronk Ramsey](#page-22-2) [2016,](#page-22-2) [2009\)](#page-22-3), but also **JAGS** [\(Plummer](#page-24-1) [2003\)](#page-24-1) via the package rjags [\(Plummer](#page-24-2) [2019\)](#page-24-2), or via the package ArchaeoChron (see [Philippe and Vibet](#page-23-3) [2017\)](#page-23-3), and Stan [\(Carpenter](#page-22-4) *et al.* [2017\)](#page-22-4) via the package rstan ([Stan](#page-24-3) [Development Team](#page-24-3) [2020\)](#page-24-3). These applications return the marginal posterior distribution of all the estimated dates with elementary statistics (mean, standard deviation, highest posterior density HPD region, . . . ). It is also possible to export the output of MCMC simulations from the joint posterior distribution of the dates. These simulated samples can be imported into R (R [Core Team](#page-24-4) [2020\)](#page-24-4). Hence, we can explore the joint distribution of a collection of dates using the ArchaeoPhases package [\(Philippe and Vibet](#page-23-4) [2020\)](#page-23-4).

The ArchaeoPhases package provides new statistical tools for the analysis of chronologies based on the joint distribution of estimated dates and it is available from the Comprehensive R Archive Network (CRAN) at <https://CRAN.R-project.org/package=ArchaeoPhases>. Two tools explore, for a collection of dates, the rate of occurrence of these dates (TempoPlot() and TempoActivityPlot()). Three other tools summarize periods of time, or what we call *phases*, defined by some archaeological, paleo-environmental, geographical, . . . criterion. A *phase* is associated with a collection of calendar dates estimated from the chronological model.

In this article, we will explain and illustrate the use of the following new statistical tools:

- *Tempo plot*: introduced by Thomas Dye (see [Dye](#page-23-5) [2016\)](#page-23-5), is a statistical graphic designed for the archaeological study of long term rate that embodies a theory of archaeological evidence for the occurrence of events and *its associated activity plot*.
- *Time range interval*: a time interval that characterizes the period of time during which a *phase* happened.
- *Transition range interval*: a time interval that characterizes the period of time during which a transition between two successive *phases* happened.
- *Testing procedure to check the presence of a gap*: between two successive *phases*. A *gap range interval* is estimated, if we accept its existence, and characterizes the hiatus between two successive *phases*.

The R package ArchaeoPhases presents a list of functions for calculating these statistics. The inputs of these R functions are samples simulated from the posterior distribution of dates (e.g., the Markov chains simulated by **BCal, ChronoModel**, or  $OxCal$ . For non-R users, a web application has been developed in order to take advantages of these functions without having to know R. This application is freely available at [https://archaeology-bayesian-modelling.](https://archaeology-bayesian-modelling.shinyapps.io/ArchaeoPhases) [shinyapps.io/ArchaeoPhases](https://archaeology-bayesian-modelling.shinyapps.io/ArchaeoPhases) and can also be used by calling app\_ArchaeoPhases() within package ArchaeoPhases.

In Section [2,](#page-2-0) we describe the statistical aspects of our new tools developed for the analysis of *phases* (or their associated collection of dates) in a Bayesian framework. Section [3](#page-6-0) provides a short description of the data published by [Bosch](#page-22-5) *et al.* [\(2015\)](#page-22-5) used to illustrate the use of ArchaeoPhases and explanations about the problem. Then we construct a Bayesian model with **ChronoModel** in order to estimate four Palaeolithic periods based on the information of the stratigraphic sequence and on radiocarbon dates found at Ksâr 'Akil (Lebanon). In Section [4,](#page-9-0) we give a practical introduction to the first steps with package **ArchaeoPhases** (version 1.3). Then in Section [5,](#page-15-0) we analyze the MCMC output of the modeling done with ChronoModel and estimate the four Palaeolithic periods using the information found at Ksâr 'Akil.

# **2. Statistical aspects**

<span id="page-2-0"></span>We define a chronology as a collection of calendar dates  $\tau_1, \ldots, \tau_n$ . Usually, the dates  $\tau_1, \ldots, \tau_n$ are not observed, they are estimated from a Bayesian chronological model that includes relative and absolute chronological information (e.g., **BCal, ChronoModel, OxCal)**. The relative information relates to the temporal ordering of dates whereas the absolute information usually arises from possibly different dating methods.

**Notation:** We denote by M the set of measurements coming from dating methods. We assume that MCMC samples from the joint posterior distribution  $p(\tau_1, \ldots, \tau_n | \mathcal{M})$  of all the dates  $\tau_1, \ldots, \tau_n$  are available.

Two types of questions may arise when considering a chronology of dates: the rate of occurrence of these dates and the periods of time during which these collections of dates happened. We propose new statistical tools built as post-processing steps of the MCMC sample of the chronology in order to give answers to these questions.

#### **2.1. Rate of occurrence of dates**

[Dye](#page-23-5) [\(2016\)](#page-23-5) defined a graphical tool, called *tempo plot*, to evaluate the rate of occurrence of the dates. We propose a Bayesian interpretation of this estimate. The quantity of interest cannot be viewed as a counting process because the dates of the events  $(\tau_1, \ldots, \tau_n)$  are not observed. For each date  $t$ , the aim is to estimate the number of dates  $N(t)$  which occur before the date *t*. We have

<span id="page-2-1"></span>
$$
N(t) = \sum_{i=1}^{n} \mathbb{I}_{]-\infty,t]}(\tau_i).
$$

As  $N(t)$  is a function of the parameters  $(\tau_1, \ldots, \tau_n)$ , we can easily estimate  $N(t)$  from the joint posterior distribution of  $(\tau_1, \ldots, \tau_n)$ . The Bayes estimate of  $N(t)$  (under quadratic loss) is the posterior mean of  $N(t)$ , i.e.,

$$
\hat{N}(t) = \mathsf{E}(N(t) | \mathcal{M}) = \mathsf{E}\left(\sum_{i=1}^{n} \mathbb{I}_{]-\infty, t}(\tau_i) | \mathcal{M}\right) = \sum_{i=1}^{n} \mathsf{P}(\tau_i < t | \mathcal{M}).\tag{1}
$$

Using the output of the MCMC algorithm  $(\tau_1^{(k)})$  $\left(\begin{smallmatrix} k \ 1 \end{smallmatrix}\right), \ldots, \tau_n^{(k)} \Big)$  $_{k=1,...,N_{\text{MCMC}}}$ , we can approximate the Bayes estimate  $\hat{N}(t)$  by taking

$$
\hat{N}(t) \approx \sum_{i=1}^{n} \frac{1}{N_{\text{MCMC}}} \sum_{k=1}^{N_{\text{MCMC}}} \mathbb{I}_{]-\infty, t} \left( \tau_i^{(k)} \right) = \frac{n}{N_{\text{MCMC}}} \sum_{k=1}^{N_{\text{MCMC}}} F^{(k)}(t),
$$

where  $F^{(k)}$  is the empirical cumulative distribution of the sample  $(\tau_1^{(k)})$  $\tau_1^{(k)}, \ldots, \tau_n^{(k)}$  (output of the iteration number of *k* of MCMC algorithms):

$$
F^{(k)}(t) = \frac{1}{n} \sum_{i=1}^{n} \mathbb{I}_{]-\infty, t} \left( \tau_i^{(k)} \right).
$$

The  $N_{\text{MCMC}}$  functions  $nF^{(k)}(\cdot)$  provide a sample from the posterior distribution of *N*. Therefore we can easily build a credible region for the function *N*. Indeed for each *t* we take the smaller posterior interval approximated from the sample  $nF^{(k)}(t)$ ,  $k = 1, \ldots, N_{\text{MCMC}}$ . An alternative is to use Gaussian approximation to get the credible intervals. To visualize the rhythms, an alternative to the tempo plot consists in representing the first derivative of  $\dot{N}$ defined in Equation [1.](#page-2-1) This graphical tool is called *activity plot*.

#### **2.2. Periods of time**

The question about a chronology is not only a matter of estimation of these calendar dates *τ*1*, . . . , τ<sup>n</sup>* but also the characterization of historical, or geological, or archaeological, . . . periods of time, or what we call *phases*. A *phase* is a collection of dates estimated from the chronology.

We define a *phase* (denoted *P*) by a collection of dates gathered on some criterion,  $\tau_i$  for  $i \in I$ where *I* is a subset of  $\{1, \ldots, n\}$  and *n* the total number of calendar dates.

In this section, we present the classical way of summarizing a period of time, or a *phase*, and we introduce our new concepts where the aim is to further interpret the MCMC sample from the joint distribution of the chronology of dates.

#### *Classical summary*

A *phase* is commonly summarized by two parameters: the start and the end dates of the corresponding period of time. Two different approaches are considered in order to estimate these two dates.

- 1. The start and end dates are modeled, and so additional parameters are incorporated in the model. This approach is implemented in an  $OxCal$  application where the parameters are denoted by  $t_a$  and  $t_b$ . This requires prior assumptions on the distribution of the dates belonging to the *phase* on the estimated period  $[t_a, t_b]$ , such as a uniform distribution on [*ta, tb*]. See [Naylor and Smith](#page-23-6) [\(1988\)](#page-23-6); [Buck, Litton, and Smith](#page-22-6) [\(1992\)](#page-22-6); [Christen](#page-22-7) [\(1994\)](#page-22-7); [Buck, Litton, and Cavanagh](#page-22-8) [\(1996\)](#page-22-8); [Nicholls and Jones](#page-23-7) [\(2002\)](#page-23-7) for different choices of prior distributions.
- 2. The start (resp. the end) date is estimated by the date of the minimum (resp. the maximum) of the associated collection of dates. This approach does not model any additional parameter to define the *phase*. It is only a reflection of the time period covering the collection of dates, a post-processing step based on the MCMC sample of the collection of dates. These statistics are implemented in ChronoModel and OxCal applications.

With both approaches, a *phase* is characterized by two dates (start and end) for which a credible interval may be given. However, these two estimated parameters do not provide a localization of the *phase* in time. For instance, one could use the Bayes estimate of the start and end dates of a *phase* in order to build an interval. However, it is impossible to determine the probability that all the dates of the collection belong to that interval.

Our new tools are built in order to characterize a *phase* by a time interval with fixed probability that the dates of the collection belong to it.

#### *Time range interval*

We propose characterizing a *phase* by a time period that contains all the dates of the associated collection with a given probability. The period called *time range interval* gives an idea of the start, the end and the duration of the *phase*. It locates a *phase* in time.

**Definition 1.** Let  $P = \{ \tau_i \mid i \in I \subset \{1, \ldots, n\} \}$  be a collection of dates gathered in a phase. *The*  $100(1 - \gamma)\%$  *time range is the shortest interval*  $(a, b)$  *such that* 

<span id="page-4-0"></span>
$$
P(\tau_i \in [a, b], \ \forall i \in I) | \mathcal{M}) = 1 - \gamma. \tag{2}
$$

This means that the time interval [*a, b*] contains all the collection of dates  $\{\tau_i \in I\}$  with a fixed posterior probability  $1 - \gamma$  (e.g., 95%, 68%, ...).

<span id="page-4-1"></span>We denote  $\alpha = \text{start}(\tau_i, \forall i \in I)$  and  $\beta = \text{end}(\tau_i, \forall i \in I)$ . Equation [2](#page-4-0) can also be rewritten in the form

$$
\mathsf{P}(a \le \alpha \,,\ \beta \le b \,|\,\mathcal{M}) = 1 - \gamma. \tag{3}
$$

Therefore the construction of the time range interval depends only on the joint posterior distribution of  $(\alpha, \beta)$ .

The intervals [*a, b*] satisfying Equation [3](#page-4-1) are those that satisfy:

$$
\{[a(\epsilon)\,;\,b(\epsilon)],\quad \epsilon\in[0,\gamma]\},\
$$

where

- $a(\epsilon) = F_{\alpha}^{-}(\epsilon | \mathcal{M})$  with  $F_{\alpha}^{-}(\cdot | \mathcal{M})$  is the quantile function of the posterior distribution of *α*,
- $b(\epsilon) = F_{\beta}^{-}$ *ι*<sup>-</sup> (  $\frac{1-\gamma}{1-\epsilon}$  $\frac{1-\gamma}{1-\epsilon} | \alpha \geq a(\epsilon), \mathcal{M}$  with  $F_{\beta}^{-}$  $\beta_{\beta}^{\neg}(\cdot | \alpha \ge a(\epsilon), \mathcal{M})$  is the quantile function of the conditional distribution of  $\beta$  given  $\alpha \geq a(\epsilon)$  and M.

So we have

$$
P(a(\epsilon) \le \alpha; \beta \le b(\epsilon) | \mathcal{M}) = P(\beta \le b(\epsilon) | a(\epsilon) \le \alpha, \mathcal{M}) P(a(\epsilon) \le \alpha | \mathcal{M})
$$
  
= 
$$
\frac{1 - \gamma}{1 - \epsilon} (1 - \epsilon).
$$

The last equality comes from the definition of  $a(\epsilon)$  and  $b(\epsilon)$ . Therefore the shortest interval is obtained by taking  $[a(\epsilon^*), b(\epsilon^*)]$  where

$$
\epsilon^* = \operatorname{argmin}_{\epsilon \in ]0,\gamma[} (b(\epsilon) - a(\epsilon)).
$$

In practice, the values of  $a(\epsilon)$  and  $b(\epsilon)$  are estimated by the empirical quantiles calculated on the MCMC outputs. Using the output of the MCMC algorithm  $(\tau_1^{(k)})$  $\left(\begin{matrix} k\ 1 \end{matrix}\right),\ldots,\tau_n^{(k)}$  $k=1,\ldots,N_{\rm MCMC}$ 

we produce  $(\alpha^{(k)}, \beta^{(k)})$ the MCMC sample corresponding to the posterior distri-<br> $t=1,\dots,N_{\text{MCMC}}$ bution of  $(α, β)$ ,

$$
\alpha^{(k)} = \text{start} \left( \tau_i^{(k)}, i \in I \right) \text{ and } \beta^{(k)} = \text{end} \left( \tau_i^{(k)}, i \in I \right).
$$

 $a(\epsilon)$  is estimated by the empirical quantile of the sample  $\{\alpha^{(1)},\ldots,\alpha^{(N_{\text{MCMC}})}\}$  (sample corresponding to the marginal posterior distribution of  $\alpha$ ).  $\hat{b}(\epsilon)$  is estimated by the empirical quantile of  $\{\beta^{(t)}, t \in T\}$ , where  $T = \{j | \alpha^{(j)} \ge a(\epsilon)\}.$ 

#### *Transition interval between two successive phases*

We propose to characterize the transition of time between two successive *phases*, for *phases* in temporal order relationship, by a *transition interval*. This tool gives an estimation of the period of time during which the older *phase* has not yet ended and the younger *phase* has just begun.

For *phases* in temporal order relationship, the *transition range interval* between two successive *phases* is the shortest interval that covers the end date of the older *phase* and the start date of the younger *phase*. From a computational point of view this is equivalent to the *time range interval* calculated between the end of the older *phase* and the start of the younger *phase*.

**Definition 2.** *Consider a succession of two phases,*  $P_1$  *and*  $P_2$ *. Assume*  $P_1$  *is older than*  $P_2$ *. We denote by*  $\alpha_i$  (respectively  $\beta_i$ ) the start date (respectively the end date) of the collection *of dates*  $P_i$  ( $i = 1, 2$ ). The 100(1 –  $\gamma$ )% *transition interval is the shortest interval* [a, b] *such that*

$$
P(a \le \beta_1 \le \alpha_2 \le b \,|\,\mathcal{M}) = 1 - \gamma. \tag{4}
$$

The construction of this interval is obtained in the same way as the *time range interval* by replacing  $(\alpha, \beta)$  by  $(\beta_1, \alpha_2)$ .

#### *Testing procedure for gap between two successive phases*

*Phases* in temporal order relationship may be separated in time by a *gap*, or a *hiatus*. We propose a testing procedure in order to check whether a gap of time exists between two successive *phases* with fixed probability.

For *phases* in temporal order relationship, if a gap exists, it is the longest interval in-between the end date of the older *phase* and the start date of the younger one with fixed posterior probability.

**Definition 3.** *Consider a succession of two phases, P*<sup>1</sup> *and P*2*. Assume P*<sup>1</sup> *is older than P*2*. We denote by*  $\alpha_i$  (respectively  $\beta_i$ ) the start date (respectively the end date) of the collection of *dates*  $P_i$  ( $i = 1, 2$ ). The 100(1 –  $\gamma$ )% gap between these successive phases (if it exists) is the *longest interval* (*a, b*) *such that*

<span id="page-5-0"></span>
$$
\mathsf{P}(\beta_1 \le a \le b \le \alpha_2 \,|\,\mathcal{M}) = 1 - \gamma. \tag{5}
$$

The first step consists in the construction of all the couples  $a(\epsilon)$ ,  $b(\epsilon)$  such that

$$
\mathsf{P}(\beta_1 \le a(\epsilon), b(\epsilon) \le \alpha_2 \,|\, \mathcal{M}) = 1 - \gamma,
$$

where

- $a(\epsilon) = F_{\beta_1}^ \chi_{\beta_1}^{-}(1-\epsilon \mid \mathcal{M})$  and  $F_{\beta_1}^{-}$  $\bar{B}_{\beta_1}(\cdot | \mathcal{M})$  is the quantile function of the posterior distribution of *β*1,
- $b(\epsilon) = F_{\alpha_2}^{-} \left( \frac{\gamma \epsilon}{1 \epsilon} \right)$  $\frac{\gamma-\epsilon}{1-\epsilon} \mid \beta_1 < a(\epsilon), \mathcal{M}$  and  $F_{\alpha_2}^{-}(\cdot \mid \beta_1 < a(\epsilon), \mathcal{M})$  is the quantile function of the conditional distribution of  $\alpha_2$  given  $\beta_1 < a(\epsilon)$  and M.

Indeed

$$
P(\beta_1 \le a(\epsilon), b(\epsilon) \le \alpha_2 | \mathcal{M}) = P(\beta_1 \le a(\epsilon) | \mathcal{M})P(b(\epsilon) \le \alpha_2 | \beta_1 \le a(\epsilon), \mathcal{M})
$$

$$
= (1 - \epsilon) \left(1 - \frac{\gamma - \epsilon}{1 - \epsilon}\right) = 1 - \gamma.
$$

**Testing procedure:** If the set  $E = \{ \epsilon | a(\epsilon) < b(\epsilon) \}$  is empty, then we conclude that no gap exists between these successive *phases*, with probability  $1-\gamma$ . However the probability  $1-\gamma$  is difficult to interpret as a confidence level because it corresponds to the posterior probability of interval satisfying Equation [5.](#page-5-0) Otherwise, the gap interval is the longest interval  $[a(\epsilon^*), b(\epsilon^*)]$ , where

$$
\epsilon^* = \operatorname{argmax}_{\epsilon \in E} (b(\epsilon) - a(\epsilon)).
$$

# <span id="page-6-0"></span>**3. Bayesian modeling for the stratigraphy of Ksâr 'Akil**

We illustrate the use of the **ArchaeoPhases** package and some of the functions described in Section [2](#page-2-0) with the construction and the estimation of a Palaeolithic chronology based on the stratigraphic information and measurements made on the site of Ksâr 'Akil (Lebanon).

We estimate the Palaeolithic chronology thanks to a Bayesian model which is implemented in ChronoModel (see [Vibet](#page-24-0) *et al.* [2016\)](#page-24-0). This software application has a user-friendly graphical interface easily manipulated in order to define the Bayesian hierarchical model developed in [Lanos and Philippe](#page-23-1) [\(2017,](#page-23-1) [2018\)](#page-23-2). As this application is not connected with R, we should first construct the model with ChronoModel, then extract from this application the MCMC sample of the joint posterior distribution, and finally import the MCMC sample into the R application and apply the ArchaeoPhases functions.

#### **3.1. The stratigraphy of Ksâr 'Akil**

At Ksâr 'Akil (Lebanon), a deep Palaeolithic stratigraphic sequence was investigated in order to establish the chronology of the site (see [Bosch](#page-22-5) *et al.* [2015\)](#page-22-5). This stratigraphic sequence is constituted of a succession of thirty-six layers. Based on the lithic assemblages found throughout the sequence, twenty-five layers were associated with four Palaeolithic deposits: Initial Upper Palaeolithic (IUP), from layer XXV (the bottom of the sequence) to layer XXI; Ahmarian, from layer XX to layer XIV; Upper Palaeolithic (UP), from layer XV to layer VI; and Epi-Palaeolithic (EPI), from layer V to layer I. The aim of this modeling is to establish the chronology of these four successive Palaeolithic periods (IUP, Ahmarian, UP and EPI) thanks to the chronology of the stratigraphy.

Sixteen consumed shellfish were found throughout the stratigraphy and dated by AMS radiocarbon technique in order to estimate the date of their death. Dating the death of these consumed shellfish, whose shells were directly discarded after consumption, gives an indication of human activity on the site. Hence it gives also an indication of the different Palaeolithic periods associated with this human activity. Thus, the chronology of the site was established on these evidences of human activity and on the stratigraphic information.

#### <span id="page-7-0"></span>**3.2. Modeling with** ChronoModel

Based on the information given by [Bosch](#page-22-5) *et al.* [\(2015\)](#page-22-5), we propose a Bayesian model for the stratigraphy of Ksâr 'Akil implemented in ChronoModel (version 1.5).

In this model, the study period is set from  $-50\,000$  to  $-10\,000$  (dates are in calendar years Before the Common Era; BCE) out of historical information on the Upper Palaeolithic.

As the aim of this modeling is to date the human occupations of the site, sixteen molluskan species collected for consumption and whose shells were directly discarded after consumption were dated by radiocarbon. This technique estimates the date of the death of these mollusks. Hence, dated events (death of mollusk) and target events (evidence of human activity) are nearly identical (see [Dean](#page-22-9) [1978\)](#page-22-9). We use these dated events in order to date human activity in the layer in which these food remains were found.

Figure [1](#page-8-0) presents the modeling realized with the **ChronoModel** application (KsarAkil.chr, provided in the supplements, is the ChronoModel file which reproduces this modeling of the dataset). Dated events (death of mollusk) are called according to the name given by the laboratory (for instance: GrA-53081). Each dated event is a proxy of the human occupation in the layer in which the mollusk has been found. Target events (evidence of human activity) are named according to the associated layer. In the best cases, several mollusks were found in the same layer, and so all of these dates give an estimation of the period of time corresponding to human activity in that layer. Stratigraphic constraints, that give a temporal order to the occupation of the different layers, are also included in the model; they are symbolized by black arrows in Figure [1.](#page-8-0)

Then, layers and the 16 related events, are gathered in Palaeolithic periods in order to give an estimation of these Palaeolithic periods. In ChronoModel, four *phases* were constructed based on the evidences of human activity found in several layers. Figure [1](#page-8-0) shows the stratigraphy of the layers in which sellfish were found, and the four Palaeolithic deposits.

#### **3.3. Extracting the MCMC sample of the joint distribution**

For this Bayesian modeling, 3 Markov chains are run in parallel. For each chain, 1 000 iterations are generated during the burn-in period, 20 batches of 500 iterations are used in the adapt period, 100 000 iterations are drawn in the acquire period with only 1 out of 10 kept in order to break the correlation structure.

Now, the Markov chains simulated by **ChronoModel** have to be extracted and then imported

into R in order to use the **ArchaeoPhases** package. To do that, use **Results** on the right hand side of the window in the Results tab (see Figure [2\)](#page-9-1).

Several CSV files are created: a file called events.csv containing the MCMC samples of all events (target events), a file called phases.csv containing the date of the minimum (called alpha) and the date of the maximum (called beta) of each phase, if at least one *phase* is modeled, and a file per *phase* (if any) containing the MCMC samples of the parameters of the *phase* (the minimum and the maximum date) and all events included in it. Note that the

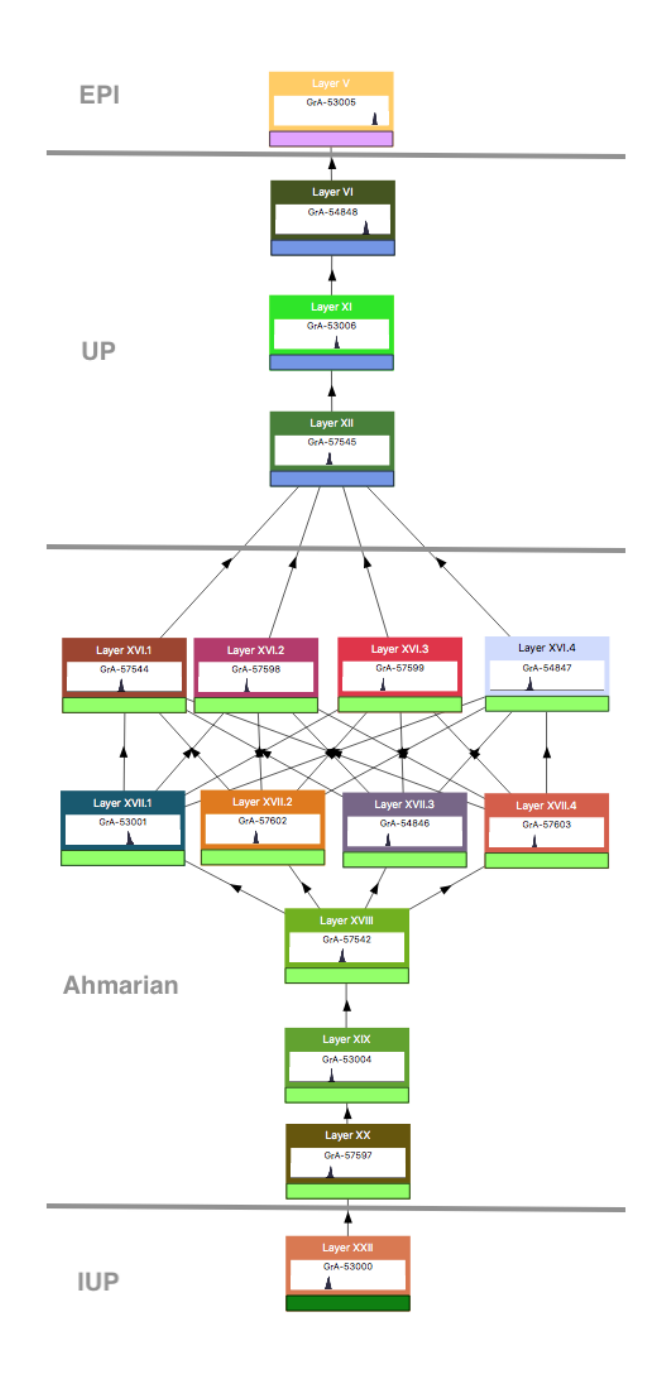

<span id="page-8-0"></span>Figure 1: ChronoModel interface showing the modeling step of the chronology. Rectangular nodes represent the evidences of human activity (target events) associated with the radiocarbon date of the death of a mollusk (dated events). An arrow between two rectangular nodes symbolizes a temporal constraint, it points from oldest event to most recent event. Gray lines symbolize the four Palaeolithic deposits and the layers associated with these deposits.

minimum (resp. maximum) of a group of dates is an estimation of the start (resp. end) of the group of dates.

All those files may be imported into R in order to use the ArchaeoPhases package.

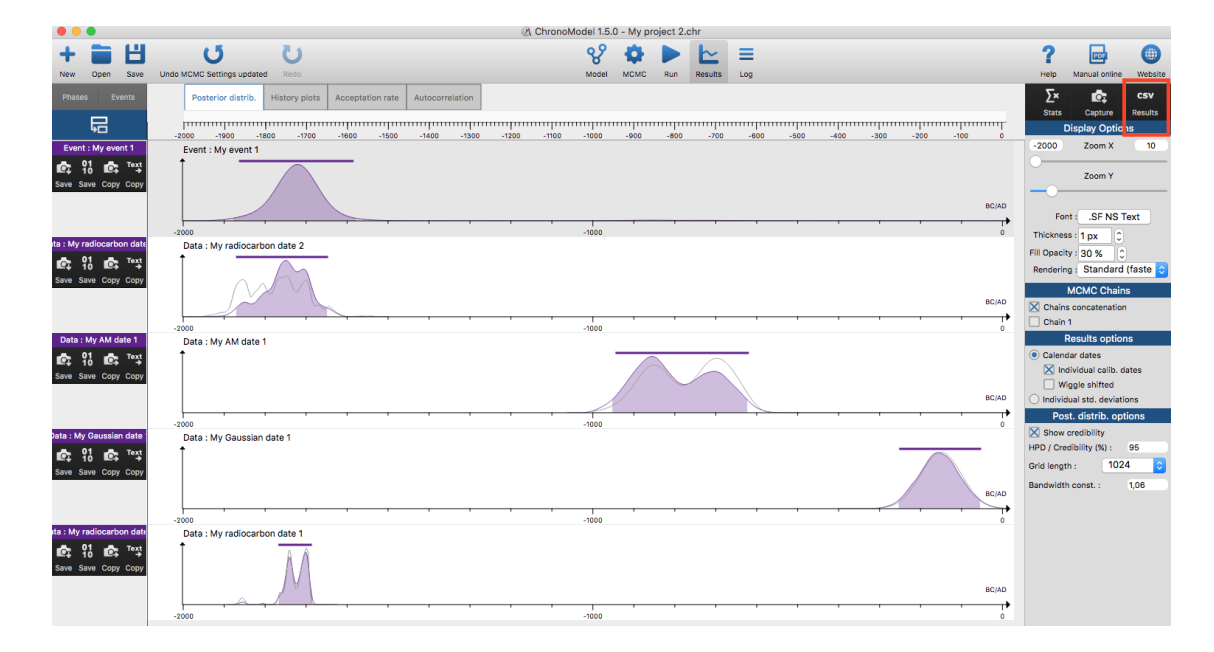

<span id="page-9-1"></span>Figure 2: ChronoModel interface showing the posterior distribution of a target event with associated dated events. The icon CSV (red box) should be used to export the CSV files containing MCMC samples.

# **4. First steps with** ArchaeoPhases

### <span id="page-9-0"></span>**4.1. Installing the** ArchaeoPhases **package**

When R is launched, one must install (only the first time) the package **ArchaeoPhases** using the following code:

```
R> install.packages("ArchaeoPhases", dependencies = TRUE)
```
Then the first step is to load the package:

R> library("ArchaeoPhases")

### **4.2. Importing data into the R software**

To import a data file into R, you may use the ImportCSV() function. For CSV files extracted from the ChronoModel software, there is no need to specify any other parameters than the name of the file (and the path to it). Otherwise, you may change the specification after sep = and dec =. The parameter comment.char = is used to define how comments are written in the file to be imported. Comments of all CSV files generated by ChronoModel are specified by " $\#$ ".

For example,

R> KADatesChronoModel <- ImportCSV("events.csv")

In the package ArchaeoPhases, a dataset containing the MCMC samples of the posterior distribution of the 16 events identified in Ksâr 'Akil, and generated by the ChronoModel application as explained in the previous section, is already included.

#### R> data("KADatesChronoModel", package = "ArchaeoPhases")

This dataset contains 3 Markov chains run in parallel. The first column corresponds to the iteration number, the following ones correspond to the posterior distribution of the 16 target events.

#### **4.3. Diagnostic tools**

Before any analysis, the convergence of the MCMC sample should always be checked (for more details on diagnostics of Markov chains, see [Robert and Casella](#page-24-5) [2009\)](#page-24-5). In this section, we show how this can be checked using R and the **coda** package [\(Plummer, Best, Cowles, and](#page-24-6) [Vines](#page-24-6) [2006\)](#page-24-6). Note that the ChronoModel application has also its own diagnostic tools.

In order to use any function from the coda package, data has to be transformed in a 'mcmc.list' using the function coda.mcmc(). This function takes two parameters: the name of the dataset and the number of parallel chains generated by the application.

```
R> Dates_mcmc <- coda.mcmc(data = KADatesChronoModel, numberChains = 3)
```
Now, we can trace the history plot of each parameter and see whether the chains have reached their equilibrium before the acquire period. The column 1 containing the iteration number should be omitted.

```
R> plot(Dates_mcmc[, -1])
```
A part of the results is given in Figure [3.](#page-11-0) We can see that the 3 chains give similar results. For each parameter, traces visit the same time space of values, traces are correctly overlaid, and they seem to have a stationary behavior. Indeed, within each subinterval, the same time space is visited. Hence, we can assume that the 3 chains have properly reached the same equilibrium, and finally that the overall MCMC sample (the concatenation of the 3 chains) has converged.

The Gelman-Rubin diagnostic can also be tested:

 $R$ > gelman.diag(Dates\_mcmc[, -1])

Potential scale reduction factors:

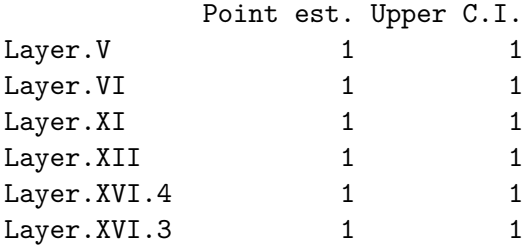

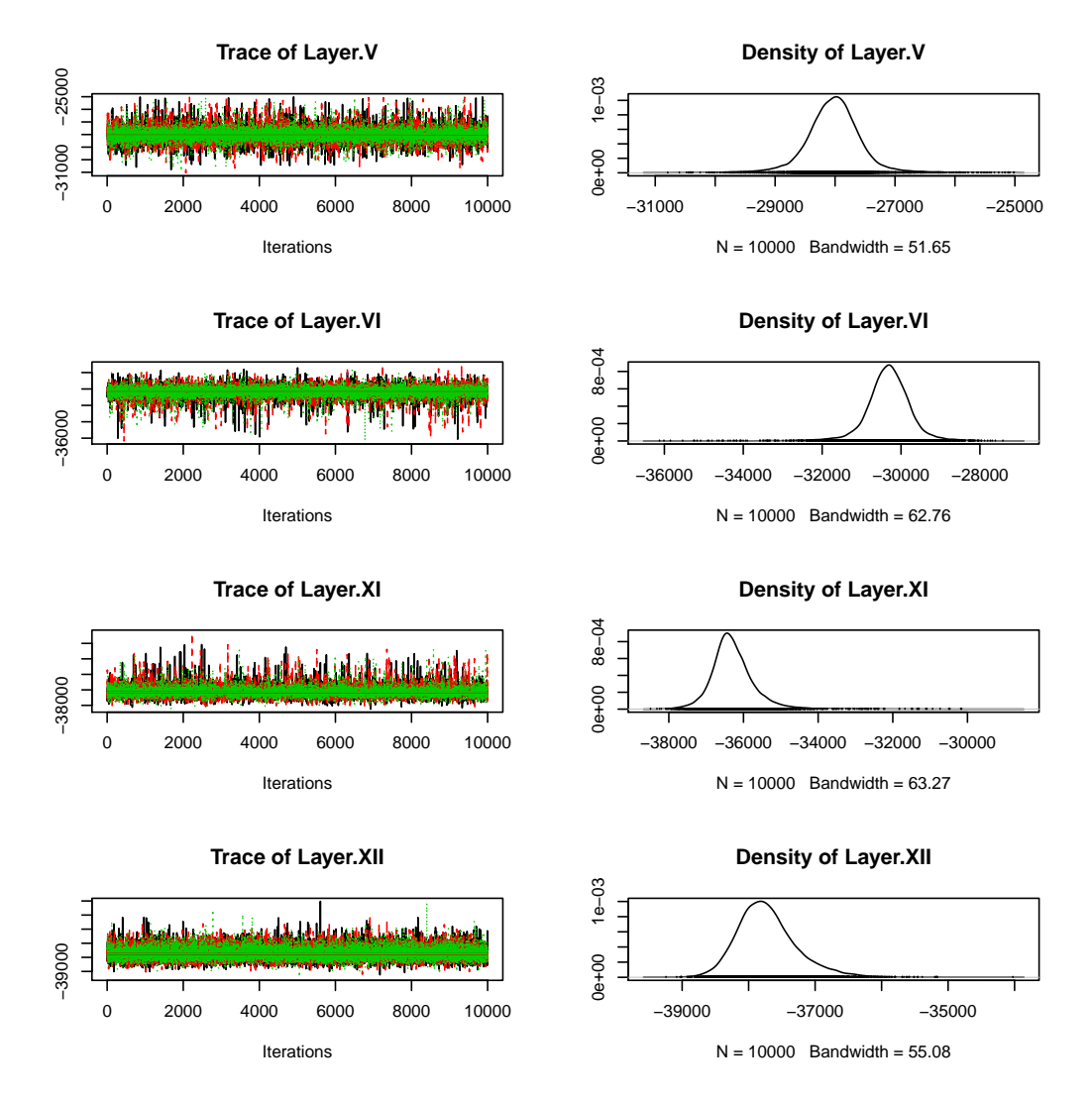

<span id="page-11-0"></span>Figure 3: Traces and densities of several parameters of the Bayesian modeling.

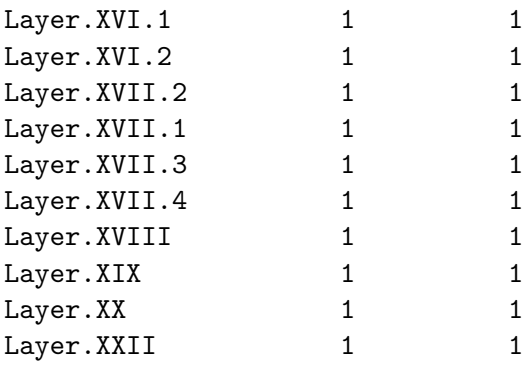

Multivariate psrf

1

The values of the Gelman-Rubin criterion are equal to 1 meaning that the different Markov chains run in parallel have converged. In summary, the Markov chains have properly reached their equilibrium. We can concatenate the 3 chains and go further in the analysis.

#### **4.4. Examining a series of dates**

First, we analyze the individual marginal posterior density of the 16 events that correspond to evidence of human activity on the site.

In a Bayesian framework, an estimation of a date can be summarized by its credible interval given at a 95% probability thanks to the marginal posterior density of the related date. This gives an interval of time that has 95% to contain the true date of interest. This interval is not assumed to have equal tail probabilities on the left and right but it is optimized in order to be the shortest. However, this statistical tool is not adapted if the posterior density is bimodal, where highest posterior density (HPD) regions would be preferred.

The estimation of credible interval can be done for a collection of dates using the function MultiCredibleInterval that takes at least two parameters: data the name of the dataset in which the MCMC samples are stocked, position the column numbers referring to the MCMC sample of the dates of interest in the dataset.

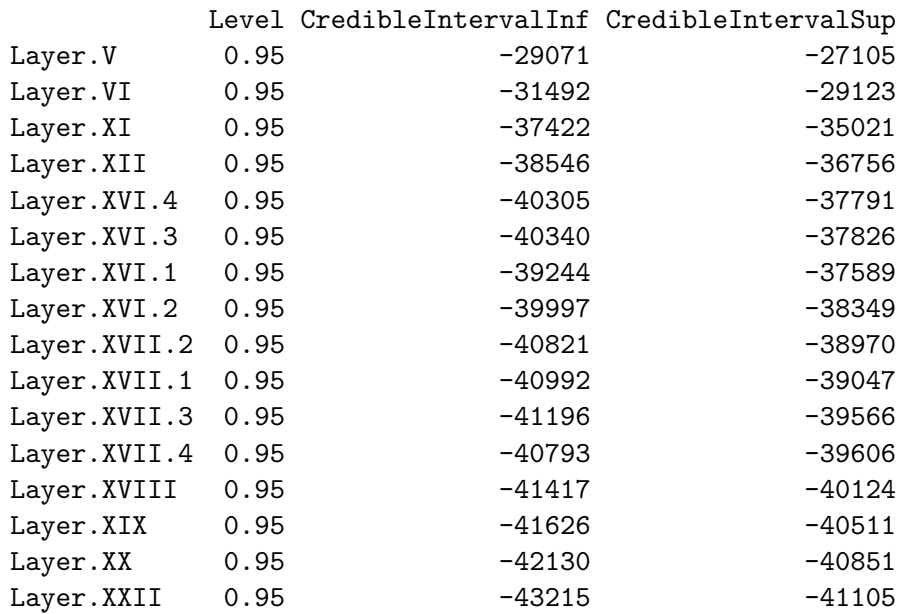

R> MultiCredibleInterval(KADatesChronoModel, position = 2:17, level = 0.95)

As expected, the evidence of human activity in Layer XXII, the deepest dated layer, is associated with the oldest 95% credible interval. Layer XVII and layer XVI are associated with four dates as four shellfish were found in them. The 95% credible interval of the four evidences of human activity in Layer XVII are more or less similar.

A highest posterior density (HPD) region (see [Hyndman](#page-23-8) [2018\)](#page-23-8) is another way of summarizing the estimation of a parameter in a Bayesian framework. It is relevant in the case of multimodal densities. Otherwise, it gives the same interval as the optimized credible interval calculated

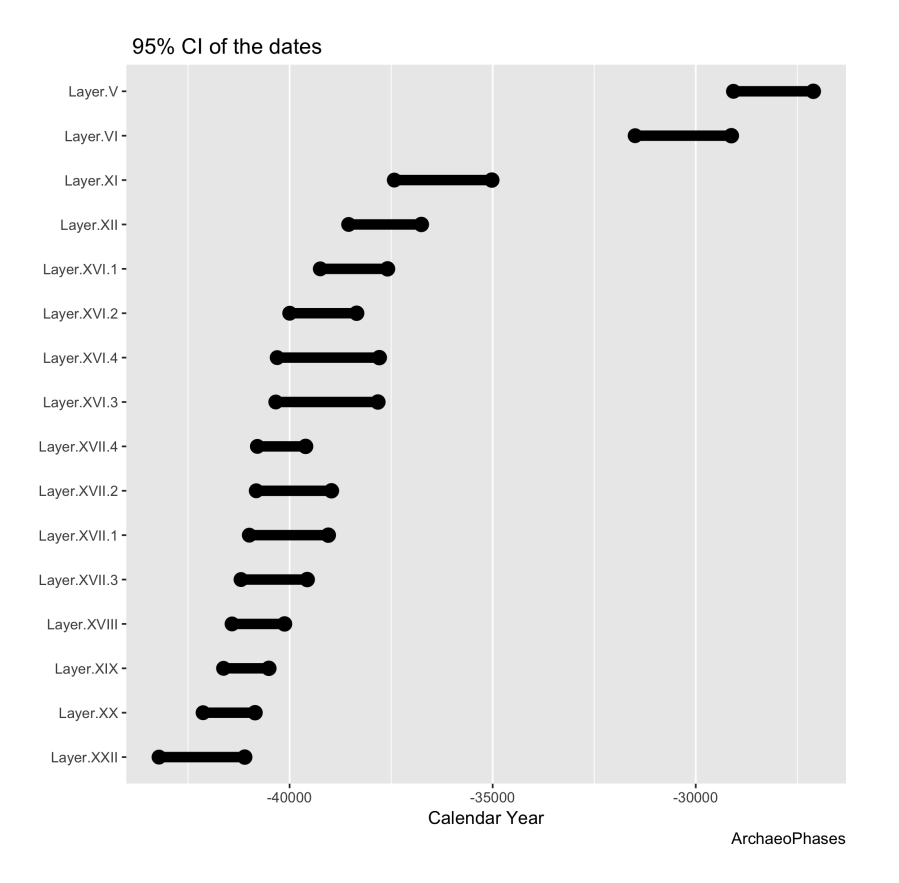

<span id="page-13-0"></span>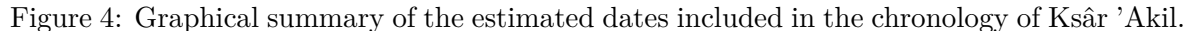

by the CredibleInterval function. The function MultiHPD gives the HPD region of the specified collection of dates (results not shown).

```
R> MultiHPD(KADatesChronoModel, position = 2:17, level = 0.95)
```
All these intervals may be drawn on a graph using the function MultiDatesPlot. The following lines show two examples of its use, but only the result of the first line is presented in Figure [4.](#page-13-0)

```
R> MultiDatesPlot(KADatesChronoModel, position = 2:17, level = 0.95
+ intervals = "CI", title = " 95% CI of the dates", order = "increasing")
R> MultiDatesPlot(KADatesChronoModel, position = 2:17, level = 0.95,
+ intervals = "HPD", title = " 95% HPD of the dates",
+ order = "increasing")
```
We can see that dates are properly sorted according to the stratigraphic order. Credible intervals are close to each other from layer to layer, except between layer XI and layer VI. Indeed no shellfish were found in the layers VII to X leading to a gap of time in this series of dates.

We can examine the rate of occurrence of the human activity throughout the stratigraphy. To do that two functions may be used: TempoPlot and TempoActivityPlot.

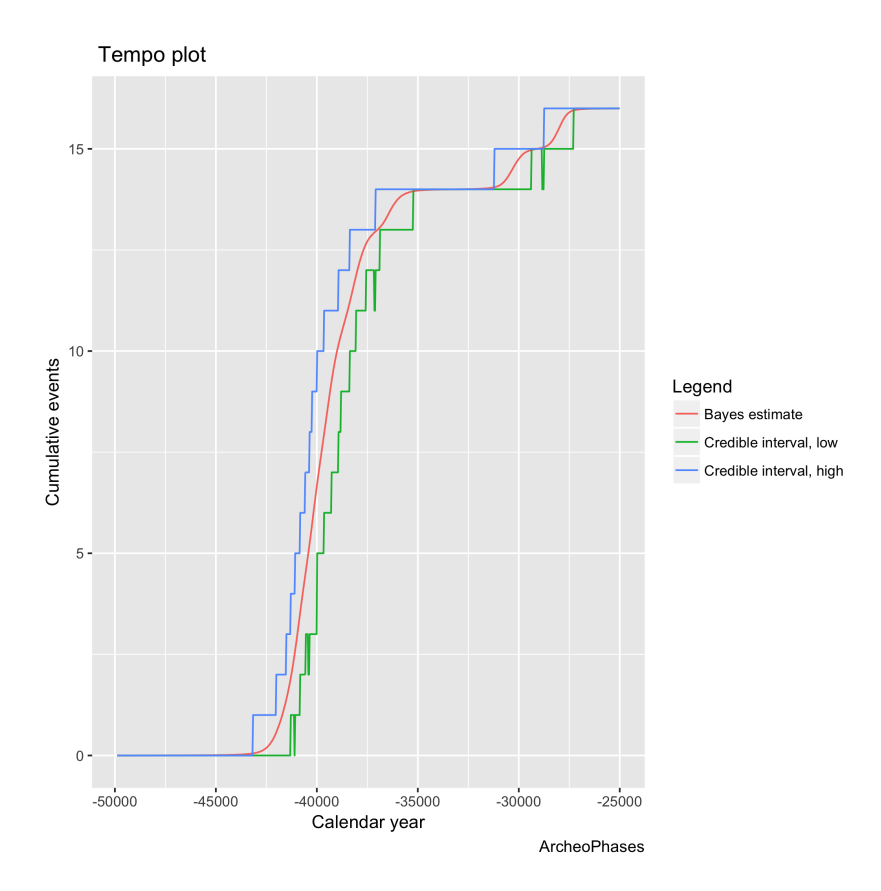

<span id="page-14-0"></span>Figure 5: Tempo plot of the chronology of Ksâr 'Akil.

```
R> TempoPlot(KADatesChronoModel, position = 2:17, level = 0.95,
+ title = " Tempo plot")
R> TempoActivityPlot(KADatesChronoModel, position = 2:17, level = 0.95)
```
Figures [5](#page-14-0) and [6](#page-15-1) display the tempo plot and the activity plot of the evidences of human activity found at Ksâr 'Akil. From these graphs, we can see that the highest part of the human activity is dated between −43 000 to −35 000 and two evidences are younger, at about −31 000 and  $-28\,000$ . The activity plot shows that there is an increasing amount of activity after  $-43\,000$ with a peak at  $-40000$ , then the activity decreases until  $-35000$  where it is null. Then two other activities appear later in time. There seem to be a gap of time between the first 14 dates and the two remaining ones.

#### **4.5. First conclusions**

From these three last graphs, we can see that there is a continuity in the occurrences of human activity found at Ksâr 'Akil between −43 000 and −35 000. This corresponds to the activity found in layers XXII to XI. Then there is a hiatus until −29 000. Then two other occurrences of human activity appear. These occurrences were found in layer VI and layer V. The detected hiatus may correspond to the hiatus linked to the time elapsed between the deposit of layer XI and of layer VI.

In this context, the tempo plot and the activity plot characterize more the sampling of the

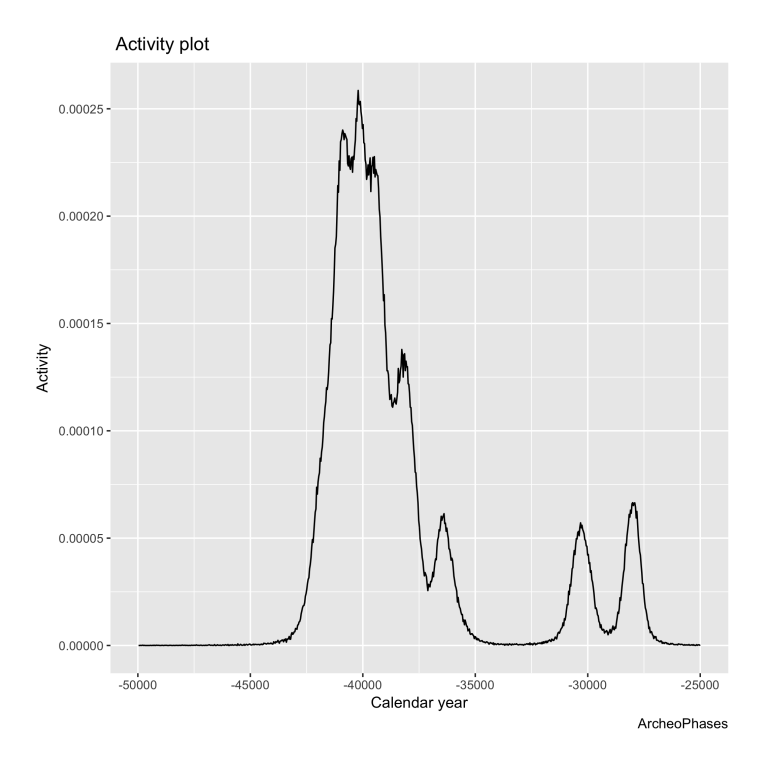

<span id="page-15-1"></span>Figure 6: Activity plot of the chronology of Ksâr 'Akil.

evidences of human activity, that is the sampling of a peculiar kind of consumed shellfish throughout the stratigraphy. In addition, only 16 of these shellfish could be dated by radiocarbon. This is probably due to a random process. In some layers, several shells were found and dated. Hence human activity related to these layers were more precisely dated than in a layer with only one shell. The gap of time is probably due to the absence of dated shells rather than to the absence of human activity.

In all, human activity found at Ksâr 'Akil is dated at a period of time in coherence with other results, such as [Bosch](#page-22-5) *et al.* [\(2015\)](#page-22-5); [Douka, Bergman, Hedges, Wesselingh, and Higham](#page-23-9) [\(2013\)](#page-23-9). However, the analysis can be further refined by the inspection of the Palaeolithic periods of time, called *phases* hereafter, and by the use of our new statistical tools.

# **5. Palaeolithic chronology**

<span id="page-15-0"></span>The lithic assemblages found throughout the stratigraphy of Ksâr 'Akil allowed us to associate the first XXV layers to four Palaeolithic periods: Initial Upper Palaeolithic (IUP), from layer XXV (the bottom of the sequence) to layer XXI; Ahmarian, from layer XX to layer XIV; Upper Palaeolithic (UP), from layer XV to layer VI; and Epi-Palaeolithic (EPI), from layer V to layer I. The aim of this modeling is to establish the chronology of these four successive Palaeolithic periods thanks to the chronology of the stratigraphy.

In ChronoModel, we defined 4 *phases* in order to estimate the characteristics of these four Palaeolithic periods. As said in Section [3,](#page-6-0) several CSV files are created by **ChronoModel** and in particular, a file called phases.csv containing an estimation of the minimum date (called alpha) and maximum date (called beta) of each *phase*, as long as at least one *phase* is modeled. In ChronoModel the start date (resp. end date) of a *phase* is estimated by the minimum date (resp. the maximum date) of the collection of dates associated to this *phase*.

In the ArchaeoPhases package, a dataset containing the MCMC samples of the start date (called alpha) and the end date (called beta) of each Palaeolithic *phase*, and generated by ChronoModel application, is already included.

```
R> data("KAPhasesChronoModel", package = "ArchaeoPhases")
R> attach(KAPhasesChronoModel)
```
Let us first analyze a unique period of time, the period called Ahmarian, then we will examine the succession of the four Palaeolithic periods.

#### **5.1. Examining the Ahmarian period**

Let us analyze the Ahmarian period that gathers 11 dates of the 16 from the chronology.

#### *Classical summary*

A period of time is classically summarized by its start and end dates. From these two dates, we can estimate the duration of the period. The function PhaseStatistics() gives the classical summary statistics of the characteristics of a *phase*: specifically, mean, median, credible interval and HPD region. This function takes a minimum of two parameters: a MCMC sample of the marginal posterior distribution of the start date and a MCMC sample of the marginal posterior distribution of the end date.

```
R> PhaseStatistics(Ahmarian.alpha, Ahmarian.beta, level = 0.95)
```
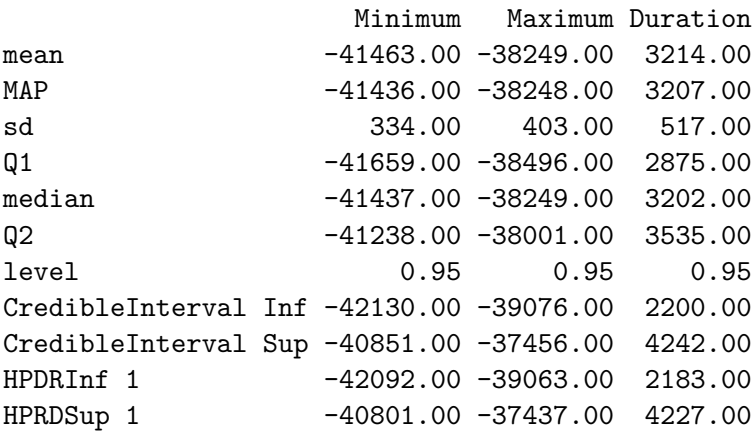

PhaseStatistics() results in a matrix of several summary statistics according to the marginal posterior density of the start date, the end date and the duration of the *phase*. The default credible level is 0.95.

The start of Ahmarian is estimated between −42 130 and −40 851 (dates are in calendar year BCE) with a 95% probability. Its end date is estimated between −39 076 and −37 456, and its duration between 2 200 to 4 242 years.

#### *Time range interval*

We can try to locate in time the Ahmarian period by its time range interval. This gives an interval of time that resumes the start, the end and the duration of the period at a given credible level.

The following code gives the endpoints of the time range interval of the *phase* Ahmarian.

R> PhaseTimeRange(Ahmarian.alpha, Ahmarian.beta, level = 0.95)

level TimeRangeInf TimeRangeSup 0.95 -42189.00 -37461.00

Hence, all dates of events in the Ahmarian period belong to the interval  $[-42\ 189\ ; -37\ 461]$ (years in BCE) with a 95% probability.

The endpoints of the time range of Ahmarian are close to the inferior endpoint of the 95% credible interval of the start date and the superior endpoint of the 95% credible interval of the end date. However, only the time range gives an interval that covers the collection of dates of the *phase* with a 95% probability.

#### *Graphical illustration*

Function PhasePlot() may be used to draw a plot of the marginal posterior density of the start and end dates of a *phase* on the same graph. In addition, the time interval of the *phase* at the desired level (default  $= 95\%$ ) is also presented by a solid line above the curves. The result is shown on Figure [7](#page-18-0) and displays the characteristics of a *phase*.

```
R> PhasePlot(Ahmarian.alpha, Ahmarian.beta, level = 0.95,
     title = "Characteristics of the Palaeolithic period called Ahmarian")
```
### **5.2. Examining the four Palaeolithic periods**

Now, let us analyze the succession of the four Palaeolithic periods: IUP, Ahmarian, UP and EPI.

#### *Time range intervals*

The function MultiPhaseTimeRange() gives the time range intervals of several *phases*. It takes at least two parameters, data the name of the dataset, and position\_minimum is a vector of positions that identify the start dates of the corresponding *phases* in the data matrix. By default, the vector of positions that identify the end dates is assumed to be position\_maximum = position\_minimum + 1.

Let us estimate the time range of phases IUP, Ahmarian, UP and EPI, whose start date outputs are respectively in column number 8, 6, 4 and 2 in the data matrix.

```
R> MultiPhaseTimeRange(data = KAPhasesChronoModel,
     position\_minimum = c(8, 6, 4, 2)
```
**Characteristics of the Palaeolithic period called Ahmarian**

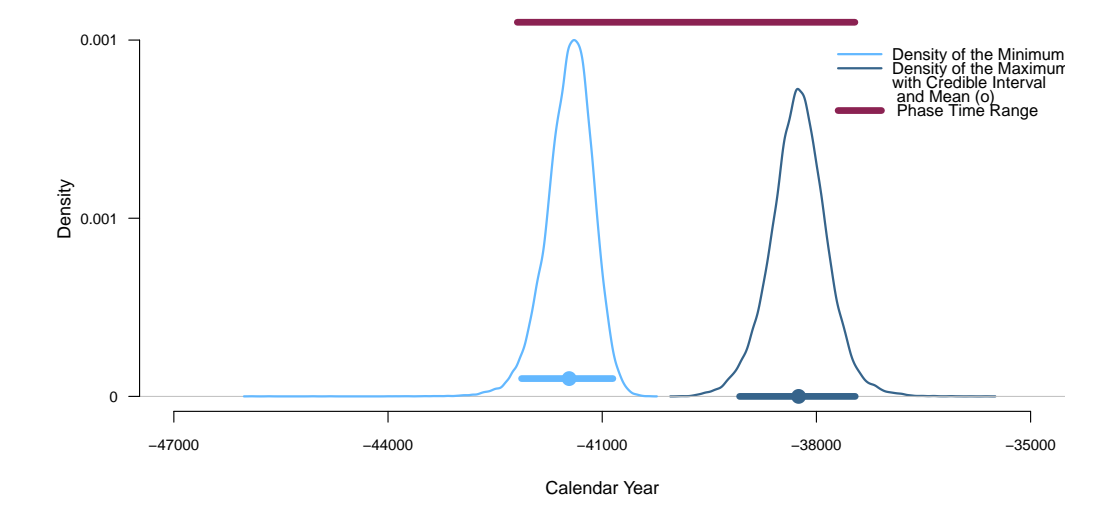

<span id="page-18-0"></span>Figure 7: Characteristics of the Palaeolithic period called "Ahmarian". The density of the start date is drawn in dashed line, the density of the start date is drawn in solid line. The segment above the curve represents the 95% time range interval.

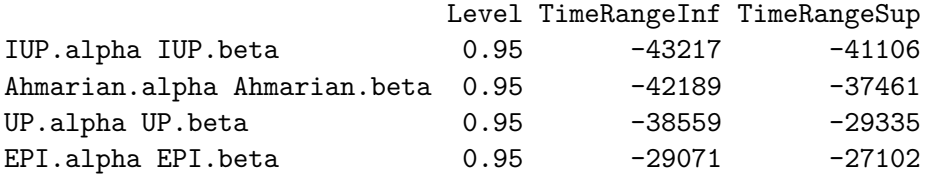

Phase EPI whose start date output is in column 2 has a time range = [−29071*,* −27102] at a credible level of 95% and the phase IUP whose start date output is in column 8 has a time  $range = [-43217, -41106].$ 

#### *Transition intervals*

Now, let us estimate the transition intervals between two successive *phases*.

For this function the order of the succession is important. The vector of positions of the start date (referring to the column number in the data matrix) should be ordered from the oldest *phase* to the youngest one.

R> MultiPhasesTransition(KAPhasesChronoModel,

+  $position\_minimum = c(8, 6, 4, 2)$ 

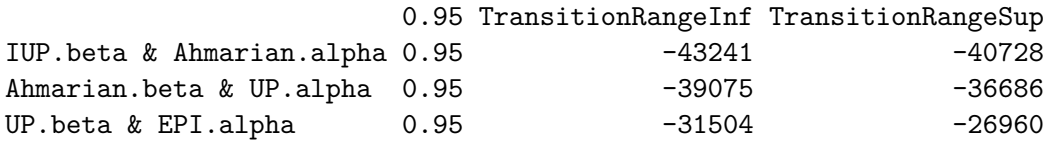

The transition period between IUP and Ahmarian is estimated from −43 241 (in calendar years BCE) to −40 728. Between Ahmaria and UP the transition period started at −39 075 till  $-36686$ . Between UP and EPI the transition period is estimated from  $-31504$  to  $-26960$ .

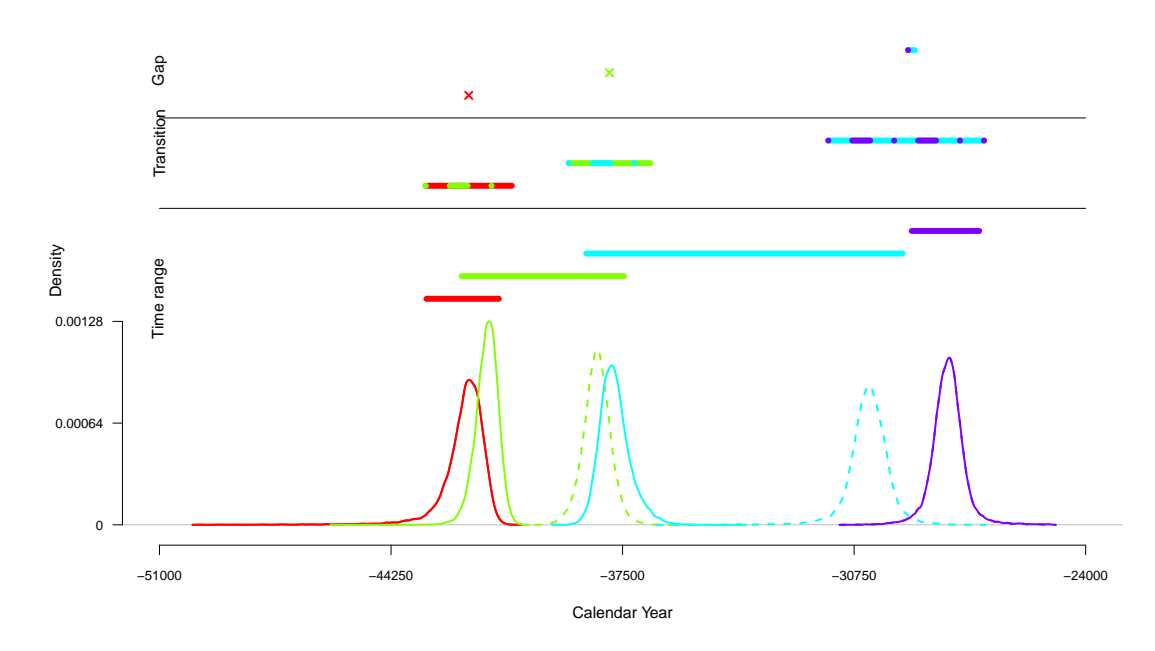

**Ksar Akil − Succession of phases: IUP, Ahmarian, UP, EPI** 

<span id="page-19-0"></span>Figure 8: Plot of the succession of phases from Ksâr 'Akil. The characteristics of phase IUP are drawn in green, those of phase Ahmarian are in purple, those of phase UP are in light blue and those of phase EPI are in red. Time range are displayed by segments above the curves. Two-colored segments correspond to transition interval or to the gap range. As there are no gaps between phases IUP and Ahmarian, and Ahmarian and UP, a cross is drawn instead.

#### *Gap intervals*

We can test if a the gap between these successive *phases* exists. Again, for this function, the order of the succession is important. The vector of the start positions (referring to the column number in the data matrix) should be ordered from the oldest *phase* to the youngest one. This may be done using the following code:

```
R> MultiPhasesGap(KAPhasesChronoModel, position minimum = c(8, 6, 4, 2))
```
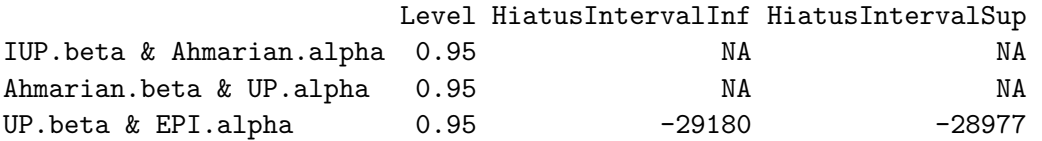

With probability 95% there is no gap between the succession of phases IUP, Ahmarian and UP. Indeed we cannot construct an interval satisfying Equation [5](#page-5-0) with posterior probability 95%. On the other hand there exists a gap of 203 years between phase UP and phase EPI. This gap interval, with posterior probability  $95\%$ , starts at  $-29180$  and ends at  $-28977$ .

#### *Graphical illustration*

The function MultiSuccessionPlot() draws the characteristics of a succession of groups. Figure [8](#page-19-0) presents the resulting plot.

| Palaeolithic period | Start date |     | End date                                                          |     | Time range |     |
|---------------------|------------|-----|-------------------------------------------------------------------|-----|------------|-----|
|                     | Inf        | Sup | Inf                                                               | Sup | Start      | End |
| <b>IUP</b>          |            |     | $-43\,215$ $-41\,105$ $-43\,215$ $-41\,105$ $-43\,217$ $-41\,106$ |     |            |     |
| Ahmarian            |            |     | $-42$ 130 $-40$ 851 $-39$ 076 $-37$ 456 $-42$ 189 $-37$ 461       |     |            |     |
| UP                  |            |     | $-38\,546$ $-36\,756$ $-31\,492$ $-29\,123$ $-38\,559$ $-29\,335$ |     |            |     |
| EPI                 |            |     | $-29.071$ $-27.105$ $-29.071$ $-27.105$ $-29.071$ $-27.102$       |     |            |     |

<span id="page-20-0"></span>Table 1: Classical and new summaries of the four Palaeolithic *phases* in succession. Endpoints (Inf and Sup values) of the 95% credible interval of the start and end dates of each *phase* and 95% time range intervals. Dates are in years BCE.

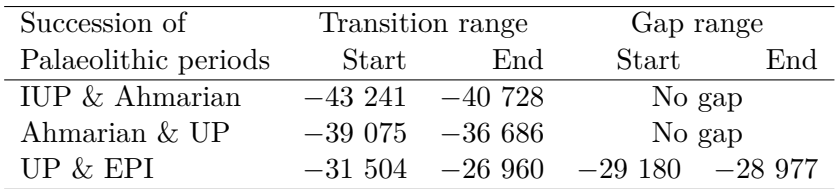

<span id="page-20-1"></span>Table 2: New summary statistics of the four Palaeolithic *phases* in succession: transition range intervals and gap range intervals given with a credible level of 95%. Dates are in years BCE.

```
R> MultiSuccessionPlot(KAPhasesChronoModel, position minimum = c(8, 6, 4, 2),
+ title = "Ksar Akil - Succession of phases: IUP, Ahmarian, UP, EPI ")
```
In this plot, a group of dates is identified by a color.

- The density curves represent the densities of the minimum (solid line) or the maximum (dashed line) of each phase. When a group is defined by one only date, the minimum equals the maximum date of the group. Hence, in that case, only one curve is presented (see the phase IUP in Figure [8\)](#page-19-0).
- Segments above the density curves correspond to the time range of the phase.
- Two-colored segments correspond to the transition interval and to the the gap range. When there is no gap between the succession of phases, the two-colored segment is replaced by a a cross (see Figure [8](#page-19-0) between phases IUP and Ahmarian, and Ahmarian and UP).

#### **5.3. Summary**

We can summarize the succession of the four Palaeolithic periods estimated from the site of Ksâr 'Akil, using the data published by [Bosch](#page-22-5) *et al.* [\(2015\)](#page-22-5) and the modeling done with ChronoModel described in Section [3.2,](#page-7-0) by the Tables [1](#page-20-0) and [2.](#page-20-1)

Results from Table [1](#page-20-0) are similar as those given by [Bosch](#page-22-5) *et al.* [\(2015\)](#page-22-5). We can see that for phases containing only one event, such as EPI and IUP, the 95% credible interval of the start (or end) date is equal (up to numeric approximations) to the 95% time range interval. For *phases* containing several events such as Ahmarian and UP the time range intervals provide a rigorous alternative to the usual approach consisting of taking the interval whose endpoints are the inferior value of the credible interval of the start date and the superior value of the credible interval of the end date. However, only the time range interval gives a 95% credible interval for the period covering all the dates included in the *phase*.

Table [2](#page-20-1) gives also the endpoints of the transition range intervals and the gap range intervals if existing. Again, the 95% transition intervals are similar to the interval built with the inferior value of the 95% credible interval of the end date of the older *phase* and the superior value of the 95% credible interval of the start date of the younger *phase*. However, the only interval that gives a 95% probability to include all the dates is the transition interval.

The gap range intervals are similar to an interval built with the superior value of the 95% credible interval of the end date of the older *phase* and the inferior value of the 95% credible interval of the start date of the younger *phase*.

Our new statistical tools aim at summarizing periods of time by intervals that cover all the dates with a fixed probability. Instead of summarizing a *phase* by two credible intervals, one for the start date, one for the end date, the time range interval is a unique interval given with fixed probability.

In conclusion, we can summarize the succession of the Paleolithic phases by saying that from the data found at the site of Ksâr 'Akil, using the data published by [Bosch](#page-22-5) *et al.* [\(2015\)](#page-22-5) and the modeling done with ChronoModel described in Section [3.2,](#page-7-0) we estimate with 95% probability, the periods of the four phases by [−43 217 ; −41 106] for IUP, [−42 189 ; −37 461] for Ahmarian, [−38 559 ; −29 335] for IP and [−29 071 ; −27 102] for EPI.

# **6. Conclusion**

The ArchaeoPhases package provides new statistical tools that help interpret the MCMC sample generated from the posterior distribution of a chronology of dates. Among these tools, two of them explore the rate of occurrence of dates (TempoPlot() and TempoActivityPlot()). Three other tools summarize periods of time, or what we call *phases*, defined by some archaeological, paleo-environmental, geographical, . . . criterion. A *phase* is associated with a collection of dates estimated from the chronology. PhaseTimeRange() (or MultiPhaseTimeRange()) gives an interval of time that characterizes the period corresponding to that *phase* with a fixed probability. PhasesTransition() (or MultiPhasesTransition()) gives an interval of time that characterizes the transition between two successive *phases* with a fixed probability. PhasesGap() (or MultiPhasesGap()) tests the existence of a hiatus between two successive *phases*, and if so, gives an interval of time that characterizes the hiatus between these two successive *phases* with a fixed probability. See [Guérin](#page-23-10) *et al.* [\(2017\)](#page-23-10) and [Philippe and Vibet](#page-23-11) [\(2018\)](#page-23-11) for an application of these tools.

We chose to illustrate the use of these statistical tools, in comparison with the classical ones, by the analysis of four Palaeolithic periods and the stratigraphy of Ksâr 'Akil. The Bayesian modeling made with ChronoModel, a software application adapted for the construction of chronologies of estimated dates, resulted in a chronology similar to the one given by [Bosch](#page-22-5) *[et al.](#page-22-5)* [\(2015\)](#page-22-5). Our new tools add complementary information to classical ones. The time range interval summarizes a *phase* by a unique interval with a fixed probability. Transition range and gap range intervals result in a unique interval that defines a transition between two *phases* or a gap between two *phases*.

The ArchaeoPhases package has been applied to archaeology (see [Philippe and Vibet](#page-23-11) [2018;](#page-23-11)

[Duvivier and Florent](#page-23-12) [2017;](#page-23-12) [Philippe, Vibet, and Bahain](#page-23-13) [2018\)](#page-23-13) but it could also be used in other fields such as paleo-environment research (see [Guérin](#page-23-10) *et al.* [2017\)](#page-23-10), forensic physics and so on as long as dates are estimated.

# **Acknowledgments**

The authors are most grateful to the editorial team and the referees for their relevant comments and useful suggestions, which helped us improve this article. The second author thanks the DefiMaths Program and Region Pays de La Loire for financial supports. Correspondence should be sent to Anne Philipe.

# **References**

- <span id="page-22-5"></span>Bosch MD, Mannino MA, Prendergast AL, O'Connell TC, Demarchi B, Taylor SM, Niven L, van der Plicht J, Hublin JJ (2015). "New Chronology for Ksâr 'Akil (Lebanon) Supports Levantine Route of Modern Human Dispersal into Europe." *Proceedings of the National Academy of Sciences*, **112**(25), 7683–7688. [doi:10.1073/pnas.1501529112](https://doi.org/10.1073/pnas.1501529112).
- <span id="page-22-3"></span>Bronk Ramsey C (2009). "Bayesian Analysis of Radiocarbon Dates." *Radiocarbon*, **51**(1), 337–360. [doi:10.1017/s0033822200033865](https://doi.org/10.1017/s0033822200033865).
- <span id="page-22-2"></span>Bronk Ramsey C (2016). OxCal *4.2*. URL [http://c14.arch.ox.ac.uk/oxcalhelp/hlp\\_](http://c14.arch.ox.ac.uk/oxcalhelp/hlp_contents.html) [contents.html](http://c14.arch.ox.ac.uk/oxcalhelp/hlp_contents.html).
- <span id="page-22-0"></span>Buck CE, Boden G, Christen JA, James G, Sonnenwald F (2018). **BCal**. URL [https:](https://bcal.sheffield.ac.uk/) [//bcal.sheffield.ac.uk/](https://bcal.sheffield.ac.uk/).
- <span id="page-22-1"></span>Buck CE, Christen JA, James G (1999). "BCal: An On-Line Bayesian Radiocarbon Calibration Tool." *Internet Archaeology*, **7**. [doi:10.11141/ia.7.1](https://doi.org/10.11141/ia.7.1).
- <span id="page-22-8"></span>Buck CE, Litton CD, Cavanagh WG (1996). *Bayesian Approach to Interpreting Archaeological Data*. John Wiley & Sons.
- <span id="page-22-6"></span>Buck CE, Litton CD, Smith AFM (1992). "Calibration of Radiocarbon Results Pertaining to Related Archaeological Events." *Journal of Archaeological Science*, **19**(5), 497–512. [doi:](https://doi.org/10.1016/0305-4403(92)90025-x) [10.1016/0305-4403\(92\)90025-x](https://doi.org/10.1016/0305-4403(92)90025-x).
- <span id="page-22-4"></span>Carpenter B, Gelman A, Hoffman M, Lee D, Goodrich B, Betancourt M, Brubaker M, Guo J, Li P, Riddell A (2017). "Stan: A Probabilistic Programming Language." *Journal of Statistical Software*, **76**(1), 1–32. [doi:10.18637/jss.v076.i01](https://doi.org/10.18637/jss.v076.i01).
- <span id="page-22-7"></span>Christen JA (1994). "Summarizing a Set of Radiocarbon Determinations: A Robust Approach." *Journal of the Royal Statistical Society C*, **43**(3), 489–503. [doi:10.2307/2986273](https://doi.org/10.2307/2986273).
- <span id="page-22-9"></span>Dean JS (1978). "Independent Dating in Archaeological Analysis." *Advances in Archaeological Method and Theory*, **1**, 223–255. [doi:10.1016/b978-0-12-003101-6.50013-5](https://doi.org/10.1016/b978-0-12-003101-6.50013-5).
- <span id="page-23-9"></span>Douka K, Bergman CA, Hedges REM, Wesselingh FP, Higham TFG (2013). "Chronology of Ksar Akil (Lebanon) and Implications for the Colonization of Europe by Anatomically Modern Humans." *PloS ONE*, **8**(9), e72931. [doi:10.1371/journal.pone.0072931](https://doi.org/10.1371/journal.pone.0072931).
- <span id="page-23-12"></span>Duvivier H, Florent G (2017). "Un établissement agricole du Premier Âge du Fer à La Chapelle d'Armentières «Route Nationale»(Nord): un exemple d'habitat à enclos." *La Revue du Nord*, **5**(423), 163–195. [doi:10.3917/rdn.423.0163](https://doi.org/10.3917/rdn.423.0163).
- <span id="page-23-5"></span>Dye TS (2016). "Long-Term Rhythms in the Development of Hawaiian Social Stratification." *Journal of Archaeological Science*, **71**, 1–9. [doi:10.1016/j.jas.2016.05.006](https://doi.org/10.1016/j.jas.2016.05.006).
- <span id="page-23-10"></span>Guérin G, Antoine P, Schmidt E, Goval E, Hérisson D, Jamet G, Reyss JL, Shao Q, Philippe A, Vibet MA, Bahain JJ (2017). "Chronology of the Upper Pleistocene Loess Sequence of Havrincourt (France) and Associated Palaeolithic Occupations: A Bayesian Approach from Pedostratigraphy, OSL, Radiocarbon, TL and ESR/U-Series Data." *Quaternary Geochronology*, **42**, 15–30. [doi:10.1016/j.quageo.2017.07.001](https://doi.org/10.1016/j.quageo.2017.07.001).
- <span id="page-23-8"></span>Hyndman RJ (2018). hdrcde*: Highest Density Regions and Conditional Density Estimation*. R package version 3.2, URL <https://CRAN.R-project.org/package=hdrcde>.
- <span id="page-23-1"></span>Lanos P, Philippe A (2017). "Hierarchical Bayesian Modeling for Combining Dates in Archaeological Context." *Journal de la SFdS*, **158**, 72–88.
- <span id="page-23-2"></span>Lanos P, Philippe A (2018). "Event Date Model: A Robust Bayesian Tool for Chronology Building." *Communications for Statistical Applications and Methods*, **25**(2), 131–157. [doi:](https://doi.org/10.29220/csam.2018.25.2.131) [10.29220/csam.2018.25.2.131](https://doi.org/10.29220/csam.2018.25.2.131).
- <span id="page-23-0"></span>Lanos P, Philippe A, Lanos H, Dufresne P (2016). ChronoModel*: Chronological Modelling of Archaeological Data Using Bayesian Statistics (Version 1.5)*. URL [http://www.](http://www.chronomodel.fr/) [chronomodel.fr/](http://www.chronomodel.fr/).
- <span id="page-23-6"></span>Naylor JC, Smith AFM (1988). "An Archaeological Inference Problem." *Journal of the American Statistical Association*, **83**(403), 588–595. [doi:10.1080/01621459.1988.10478638](https://doi.org/10.1080/01621459.1988.10478638).
- <span id="page-23-7"></span>Nicholls G, Jones M (2002). "New Radiocarbon Calibration Software." *Radiocarbon*, **44**(3), 663–674. [doi:10.1017/s0033822200032112](https://doi.org/10.1017/s0033822200032112).
- <span id="page-23-3"></span>Philippe A, Vibet MA (2017). **ArchaeoChron**: Bayesian Modeling of Archaeological Chronolo*gies*. R package version 0.1, URL <https://CRAN.R-project.org/package=ArchaeoChron>.
- <span id="page-23-11"></span>Philippe A, Vibet MA (2018). "A Note on the Bayesian Modeling of the Stratigraphic Chronology of Canímar Abajo, Cuba." *Radiocarbon*, **60**(3), 1001–1011. [doi:10.1017/rdc.2018.19](https://doi.org/10.1017/rdc.2018.19).
- <span id="page-23-4"></span>Philippe A, Vibet MA (2020). ArchaeoPhases*: Post-Processing of the Markov Chain Simulated by* ChronoModel*,* OxCal *or* BCal. R package version 1.4.5, URL [https://CRAN.](https://CRAN.R-project.org/package=ArchaeoPhases) [R-project.org/package=ArchaeoPhases](https://CRAN.R-project.org/package=ArchaeoPhases).
- <span id="page-23-13"></span>Philippe A, Vibet MA, Bahain JJ (2018). "Chronologie de mise en place des différentes couches stratigraphiques du site d'Havrincourt." In E Goval, D Hérisson (eds.), *Les chasseurs des steppes durant le dernier glaciaire en France septentrionale: Paléoenvironnement, techno-économie, approche fonctionnelle et spatiale du gisement d'Havrincourt*, volume 141 of *Collection ERAUL*. Presses universitaires de Liège.
- <span id="page-24-1"></span>Plummer M (2003). "JAGS: A Program for Analysis of Bayesian Graphical Models Using Gibbs Sampling." In K Hornik, F Leisch, A Zeileis (eds.), *Proceedings of the 3rd International Workshop on Distributed Statistical Computing (DSC 2003)*. Technische Universität Wien, Vienna, Austria. URL [https://www.R-project.org/conferences/](https://www.R-project.org/conferences/DSC-2003/Proceedings/Plummer.pdf) [DSC-2003/Proceedings/Plummer.pdf](https://www.R-project.org/conferences/DSC-2003/Proceedings/Plummer.pdf).
- <span id="page-24-2"></span>Plummer M (2019). rjags*: Bayesian Graphical Models using MCMC*. R package version 4-10, URL <https://CRAN.R-project.org/package=rjags>.
- <span id="page-24-6"></span>Plummer M, Best N, Cowles K, Vines K (2006). "coda: Convergence Diagnosis and Output Analysis for MCMC." R *News*, **6**(1), 7–11. URL [https://CRAN.R-project.org/doc/](https://CRAN.R-project.org/doc/Rnews/) [Rnews/](https://CRAN.R-project.org/doc/Rnews/).
- <span id="page-24-4"></span>R Core Team (2020). R*: A Language and Environment for Statistical Computing*. R Foundation for Statistical Computing, Vienna, Austria. URL <https://www.R-project.org/>.
- <span id="page-24-5"></span>Robert CP, Casella G (2009). *Introducing Monte Carlo Methods with* R. 1st edition. Springer-Verlag, Berlin, Heidelberg.
- <span id="page-24-3"></span>Stan Development Team (2020). "rstan: The R Interface to Stan." R package version 2.19.3, URL <http://mc-stan.org/>.
- <span id="page-24-0"></span>Vibet MA, Philippe A, Lanos P, Dufresne P (2016). ChronoModel *V1.5 User's Manual*. URL <http://www.chronomodel.fr/>.

#### **Affiliation:**

Anne Philippe, Marie-Anne Vibet Université de Nantes Laboratoire de Mathématiques Jean Leray 2, Rue de la Houssiniere, 44000 Nantes, France E-mail: [anne.philippe@univ-nantes.fr](mailto:anne.philippe@univ-nantes.fr), [marie-anne.vibet@univ-nantes.fr](mailto:marie-anne.vibet@univ-nantes.fr) URL: <https://www.math.sciences.univ-nantes.fr/~philippe/>, <https://www.math.sciences.univ-nantes.fr/~vibet/>

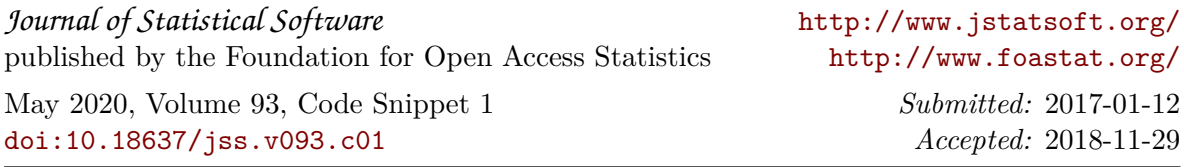